#### **Machine Learning Compilation**

### **Summary and Future Directions**

Tianqi Chen

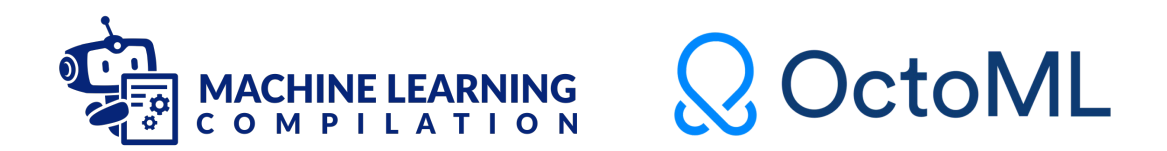

#### **Machine Learning Compilation**

#### Development Form Deployment Form

to deployment form.

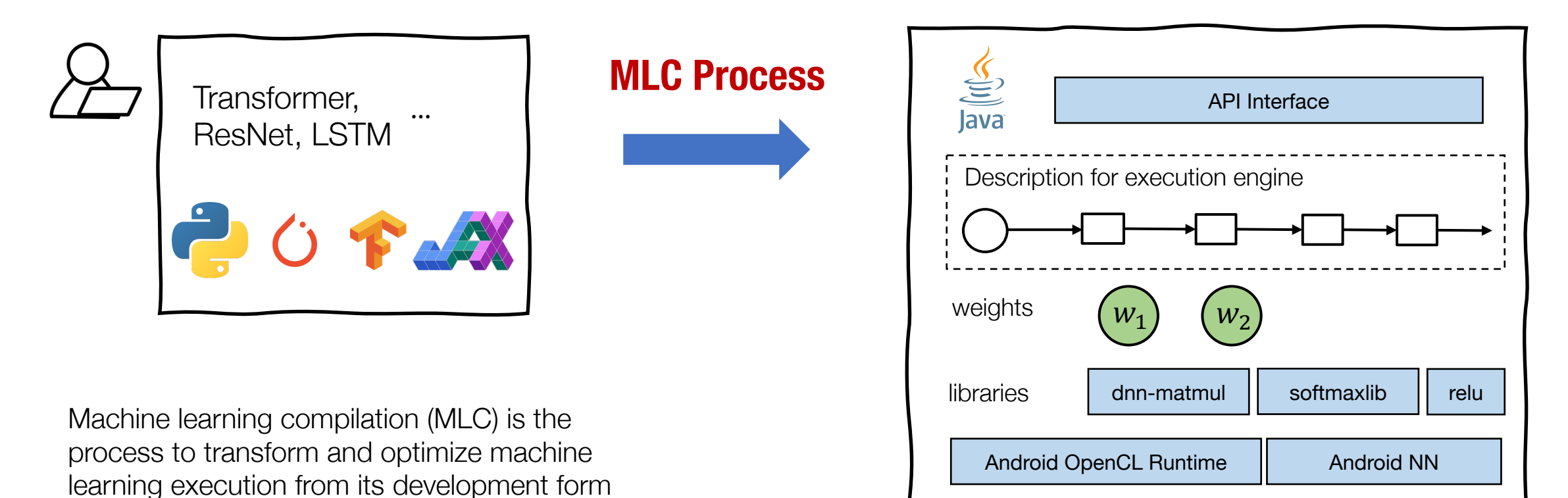

An example instance of deployment form

#### **Key Elements in Machine Learning Compilation**

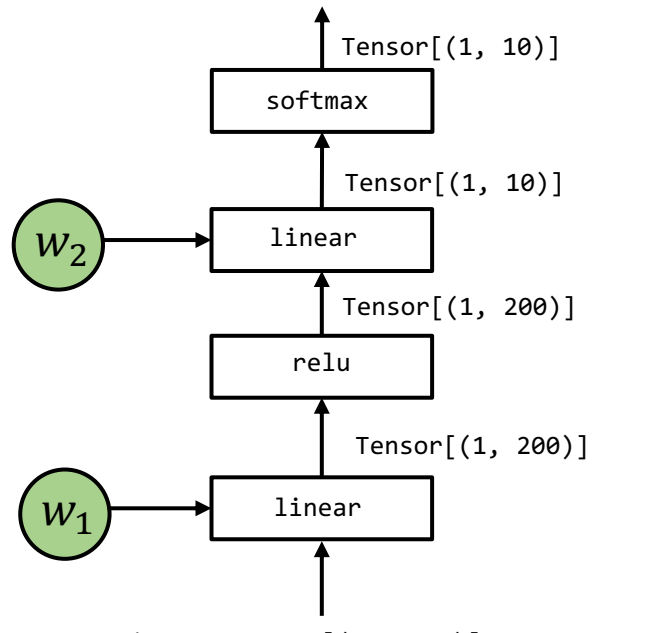

input: Tensor[(1, 3072)]

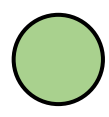

Tensor[(1, 10)] **Tensor** multi-dimensional array that stores the input, output and intermediate results of model executions.

> **Tensor Functions** that encodes computations among the input/output. Note that a tensor function can contain multiple operations

#### **MLC as Tensor Function Transformation**

Development Deployment

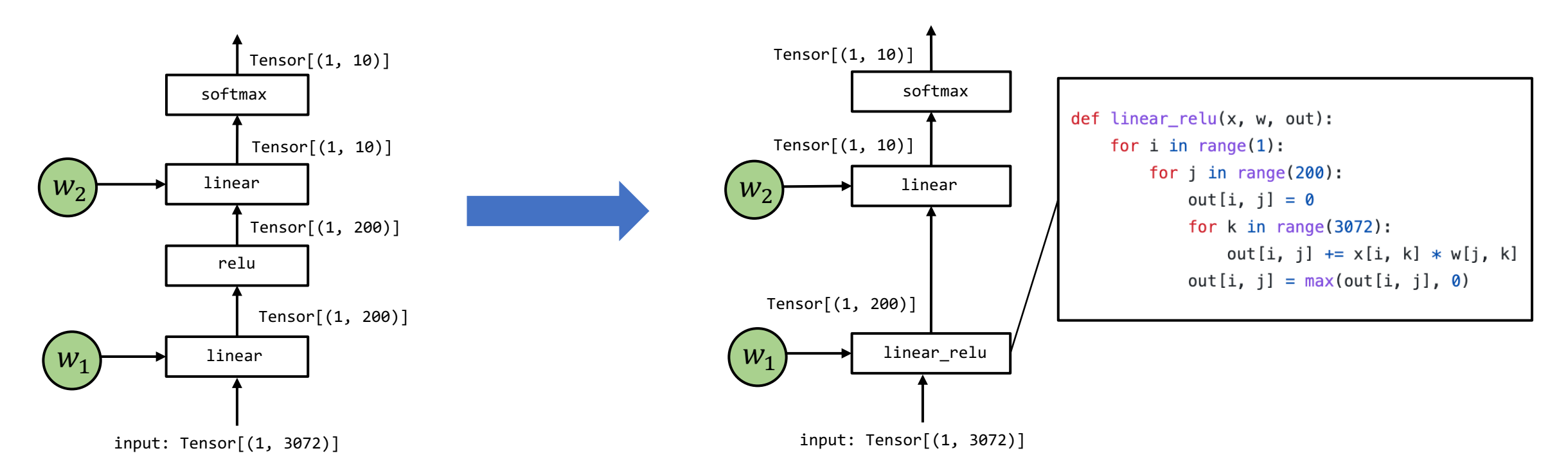

Most MLC process can be viewed as transformation among tensor functions (that can be represented with different abstractions).

#### **Overall MLC Process**

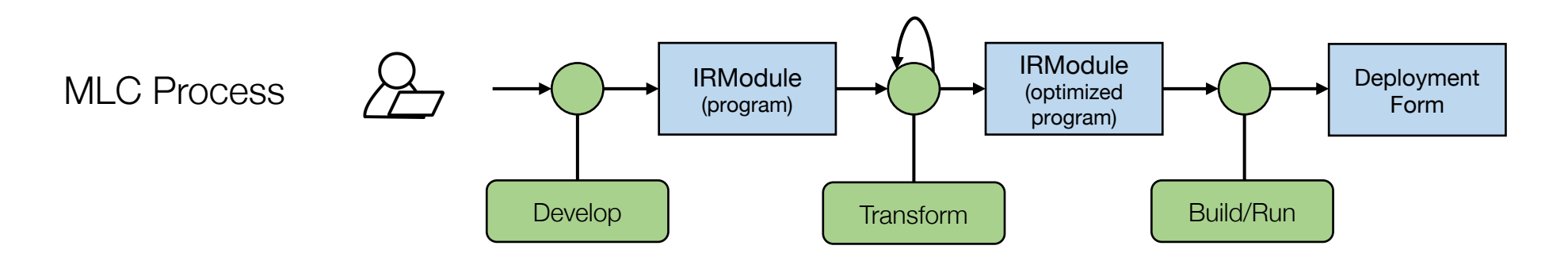

## **IRModule: "noun" in MLC Process**

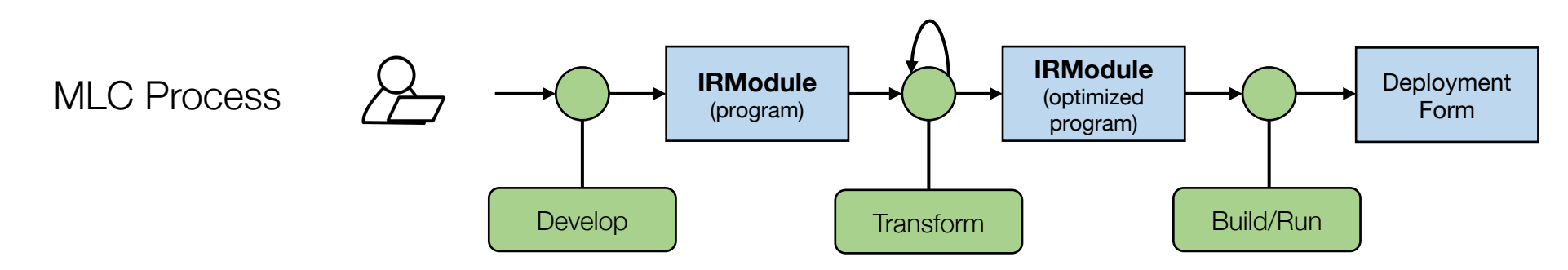

```
@tvm.script.ir module
```

```
class MyModuleMixture:
```

```
@T.prim func
def linear0(X: T.Buffer[(1, 784), "float32"],
            W: T.Buffer[(128, 784), "float32"],
            Y: T.Buffer[(1, 128), "float32"]):
    T.func_attr({"global_symbol": "linear0", "tir.noalias": True})
    for i, j, k in T.grid(1, 128, 784):
        with T.block("Y"):
            vi, vj, vk = T.axis.remap("SSR", [i, j, k])
            with T \text{init}():
                Y[vi, vj] = T. float32(0)
            Y[vi, vj] = Y[vi, vj] + X[vi, vk] * W[vj, vk]
```
#### @R.function

```
def main(x: Tensor((1, 784), "float32"),
          w0: Tensor((128, 784), "float32"),
          w1: Tensor((10, 128), "float32")):
    with R dataflow():
         \forall 0 = R \cdot \text{call\_tir}(\text{linear0}, (x, w0), (1, 128), \text{ dtype="float32")}\forall 1 = R \cdot nn \cdot relu(\forall \emptyset)out = R.call_tir("env.linear", (lv1, w1), (1, 10), dtype="float32")
         R.output(out)
    return out
```
**TensorIR** multi-dimensional loops, tensor programs.

**Library function** functions to fallback to existing manual implementations

Interactions among computational graph, TensorIR and library functions.

# **Transformations: Center of MLC Processes**

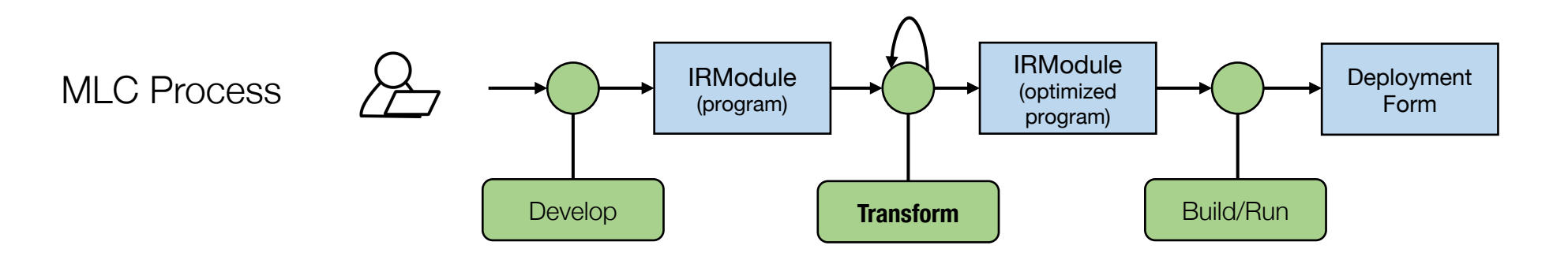

TensorIR-level transformations among primitive tensor functions.

Computational graph transformations: operator fusion.

Mapping to library functions.

#### **Example Case Study: Machine Learning Framework**

Import into computational graph

Simple computational graph rewriting (e.g. fusion replacement)

Map to library function calls.

#### **This Class: Interactive Transformation Process**

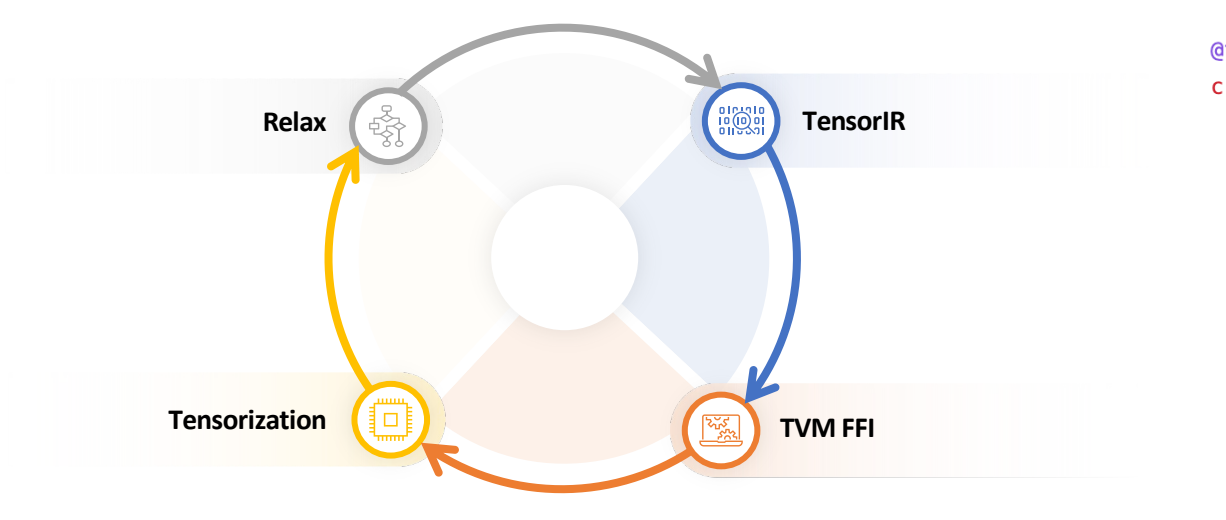

Four categories of abstractions in the same IRModule, interacting with each other.

```
@tvm.script.ir module
class MyModuleMixture:
   @T.prim_func
    def linear0(X: T.Buffer[(1, 784), "float32"],
                W: T.Buffer[(128, 784), "float32"],
                Y: T.Buffer[(1, 128), "float32"]):
        T.func_attr({"global_symbol": "linear0", "tir.noalias": True})
        for i, j, k in T.grid(1, 128, 784):
            with T.block("Y"):
                vi, vj, vk = T. axis. remap("SSR", [i, j, k])
                with T \text{.init}():
                    Y[vi, vj] = T. float32(0)
                Y[vi, vj] = Y[vi, vj] + X[vi, vk] * W[vj, vk]
```

```
@R.function
```

```
def main(x: Tensor((1, 784), "float32"),
           w0: Tensor((128, 784), "float32"),
           w1: Tensor((10, 128), "float32")):
     with R dataflow():
          \forall \theta = R_{\text{.}} \text{call\_tir}(\text{linear}\theta, (x, w\theta), (1, 128), \text{dtype}="float32")\forall 1 = R.nn.relu(\forall \emptyset)
         out = R.call_tir("env.linear", (lv1, w1), (1, 10), dtype="float32")
         R.output(out)
     return out
```
# **Remarks Future Directions**

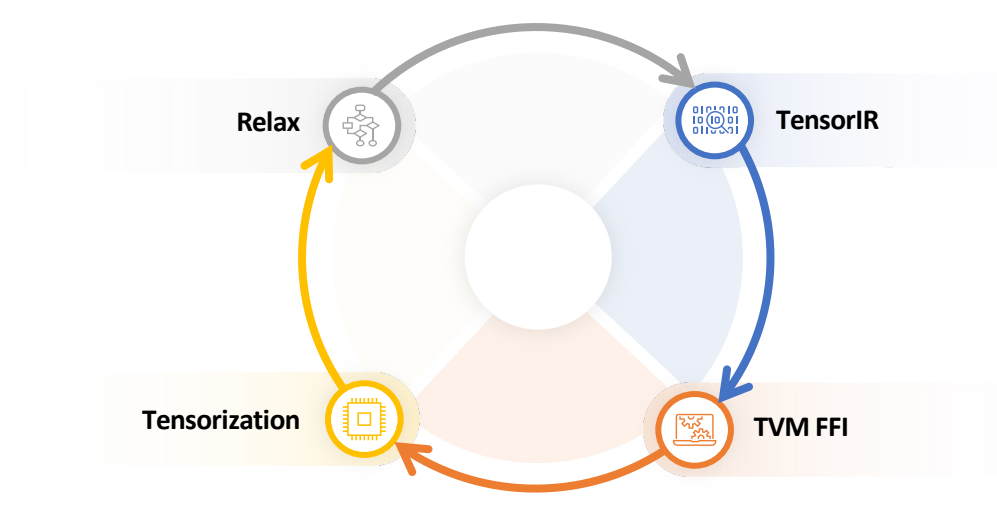

Feedback and cross-layer optimizations.

Smarter automatic approaches for specialized hardware.

Collaboration between engineers and compilation system.

Many ideas can be achieved through incremental develop, transform, and build.

Continue to follow this course at mlc.ai and other related course (dlsyscourse.org)